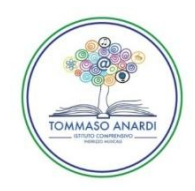

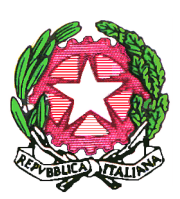

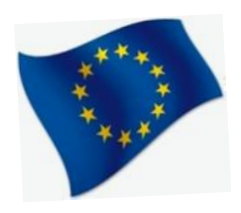

**MINISTERO DELL'ISTRUZIONE, DELL'UNIVERSITÀ E DELLA RICERCA ISTITUTO COMPRENSIVO "TOMMASO ANARDI" VIA PIETRO MELCHIADE n° 7 - 84018 SCAFATI (SA) CODICE MECCANOGRAFICO SAIC88300Q - CODICE FISCALE 80027780651 E-MAIL: [saic88300q@istruzione.it](mailto:saic88300q@istruzione.it)** - **PEC[: saic88300q@pec.istruzione.it](mailto:%20saic88300q@pec.istruzione.it)  SITO WEB: ictommasoanardi.gov.it - TEL. - FAX: 0818631797**

#### **PROGRAMMA DEL CORSO INFORMATICA E MULTIMEDIALITÀ A.S 22/23**

Il corso è destinato agli alunni delle classi prime della scuola secondaria di primo grado. Lo stesso ha come obiettivo, **l'alfabetizzazione informatica**, quindi permettere ai bambini di avere una buona padronanza delle caratteristiche fisiche e del software base di ogni p.c. Inoltre, al termine dello stesso raggiungeranno i seguenti obiettivi:

- Fornire conoscenze per orientare al corretto impiego degli strumenti informatici.
- Favorire l'apprendimento consapevole, riflessivo e critico.
- Far acquisire terminologia appropriata e abilità per organizzare una razionale metodologia operativa.
- Sviluppare progettualità stimolando la creatività.

#### **COMPRENDERE IL TERMINE HARDWARE**

- a) C.p.u.;
- b) memoria centrale;
- c) memorie di massa;
- d) periferiche di input;
- e) periferiche di output;

#### **COMPRENDERE IL TERMINE SOFTWARE**

- a) il sistema operativo;
- b) identificare alcuni programmi applicativi più comuni;

#### **PRIMI PASSI CON IL COMPUTER**

- a) uso delle icone;
- b) uso delle finestre;
- c) gestione dei file;
- d) creare una cartella;
- e) primi passi con word;
- f) creare un nuovo documento;
- g) salvare un documento;
- h) spostarsi tra documenti;
- i) iniziamo a scrivere;

## **FORMATTAZIONE**

- a) concetti generali;
- b) modificare tipo e dimensione carattere;
- c) modificare lo stile dei caratteri;
- d) applicare il comando maiuscole/minuscole;
- e) allineamento del testo;
- f) interlinea e spaziatura tra paragrafi;
- g) gli elenchi;
- h) creare una tabella;
- i) la stampa dei documenti;

# **• STRUMENTI DI PRESENTAZIONE**

- a) Introduzione;
- b) Power Point: apriamo ed esploriamo l'applicazione;
- c) Le schede della barra multifunzione;
- d) Creare una nuova presentazione;
- e) Aprire una presentazione esistente
- f) Sviluppare una presentazione, titolo,diapositive sfondo;
- g) Aggiungere elementi grafici,testo,elenchi,tabelle,grafici;
- h) Inserire e manipolare immagini;
- i) Passare da una diapositiva all'altra;
- j) Effetti animazioni;
- k) La presentazione;

## **I.C.T. NELLA VITA DI OGNI GIORNO**

- a) comprendere il termine tic "tecnologie dell'informazione e delle comunicazioni":
- b) comprendere il termine e-learning;
- c) comprendere il termine e-mail;
- d) comprendere il termine messaggistica istantanea;
- e) comprendere il termine blog, podcast;
- f) comprendere il concetto di comunità virtuale-social networking;
- g) conoscere l'importanza di prendere precauzioni durante l'accesso alle comunità virtuali;

**Per la frequenza del corso è consigliabile dotarsi di una pen drive al fine di salvare i materiali proposti e i lavori svolti durante il corso.**